## Virtualizando el IES Montevil

A través de nuestro proyecto podrás realizar una visita en realidad aumentada por el IES Montevil, abarcando la entrada y los diversos departamentos de la segunda planta. Durante la visita podrás ir conociendo a algunas figuras importantes del instituto como el director (Cesar) o a los profesores de los diferentes departamentos. El objetivo es crear una visita divertida y entretenida que permita conocer el instituto un poco más a fondo. Se le podría dar una gran utilidad en las visitas tanto de los padres de los alumnos como de los nuevos estudiantes que vayan a empezar un nuevo curso en el centro. Pues podrán conocer a algunos de sus posibles nuevos profesores, aunque sea de forma virtual, y no solo obtener un montón de papeles con información intrascendente.

Problemas durante el proyecto:

- 1. Primero escaneamos todo el instituto con la intención de hacer unos "nodos" que nos guiasen a través de toda la visita. Debido a la app y su capacidad de carga de trabajo no hemos podido seguir por ese camino ya que no nos dejaba abrir el proyecto.
- 2. Continuamos haciendo las escenas independientes ya que así liberaríamos la carga de cada escena y podríamos seguir trabajando. Al mismo tiempo otros integrantes del grupo (todos hicimos todo, pero no fuimos turnando) fueron escaneando a los profesores que iban a aparecer en el proyecto. Debido a que la app no daba suficiente información, nos vimos en la situación de 4 profesores escaneados y sin poder hacer más ya que había que volver a pagar. Esta situación nos dificultó mucho poder hacer el trabajo como nos gustaría, pero seguimos adelante con los profesores que teníamos.
- 3. Después de emplear la mayoría de clases en hacer lo dicho anteriormente, fuimos poniendo todo en un mismo proyecto y al llevarlo a cabo en su escaneo nos dimos cuenta que era demasiado pesado y por tanto no funcionaba. Volvimos a repetir todo en otra cuenta, pero de manera más "ligera".
- 4. Una vez solucionado todo lo anterior procedimos a poner los audios. Para ello primero hubo que grabarlos y posteriormente ponerlos en el proyecto. Todo iba bien con los primeros, pero al llegar al final y probar vimos que no funcionaba. Ya estábamos sin tiempo y dedicamos 3 clases a solucionar el problema llegando a la conclusión de que el peso del proyecto impedía que funcionasen.
- 5. Para acabar con los problemas, por el mismo motivo que los demás, una escena "Filosofía" nos provocó tantos fallos que hubo que quitarla del trabajo ya que era demasiado

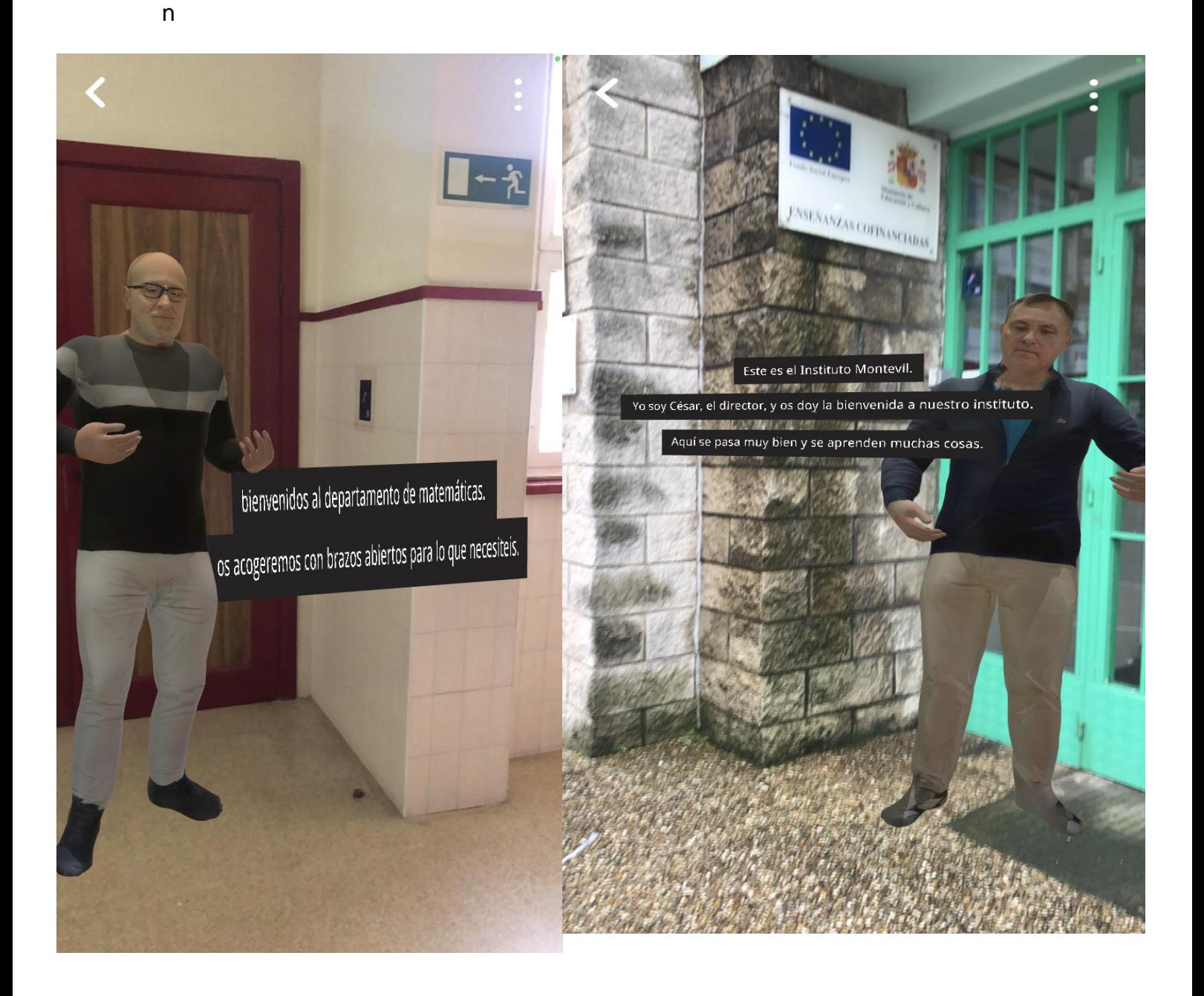

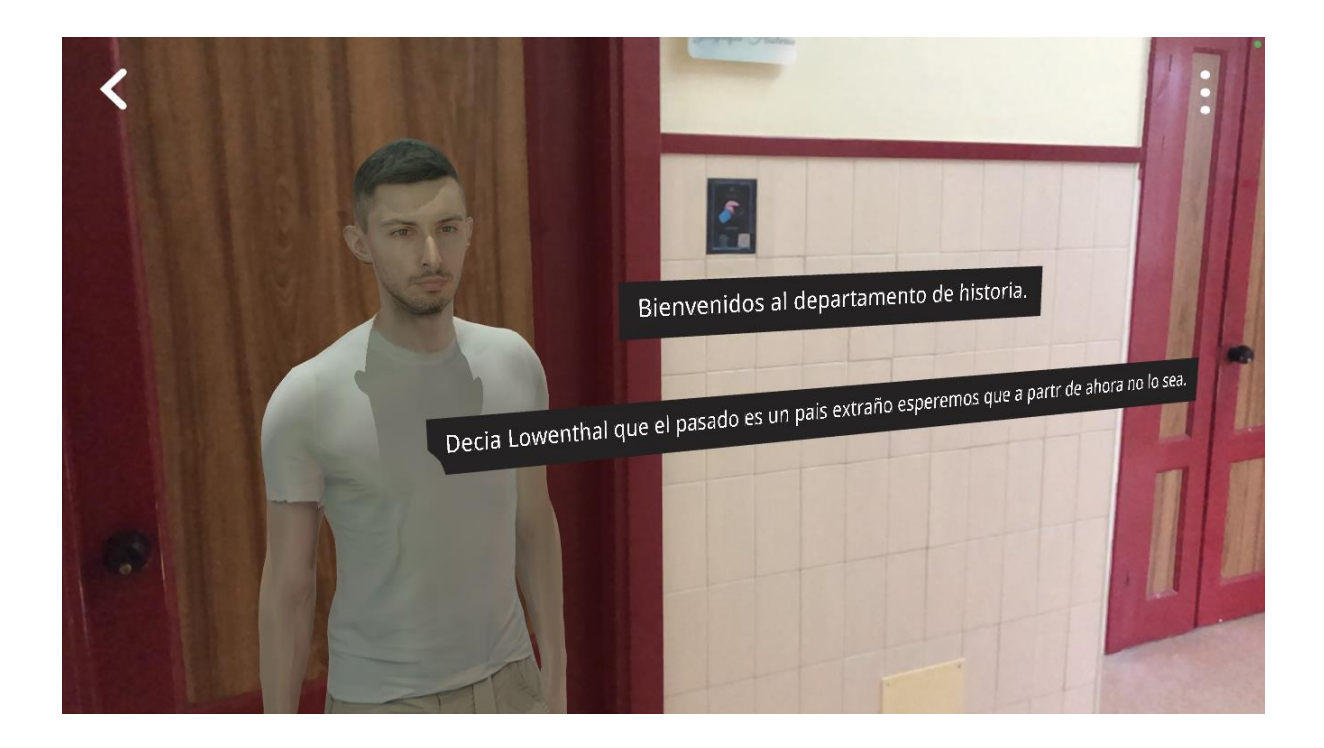

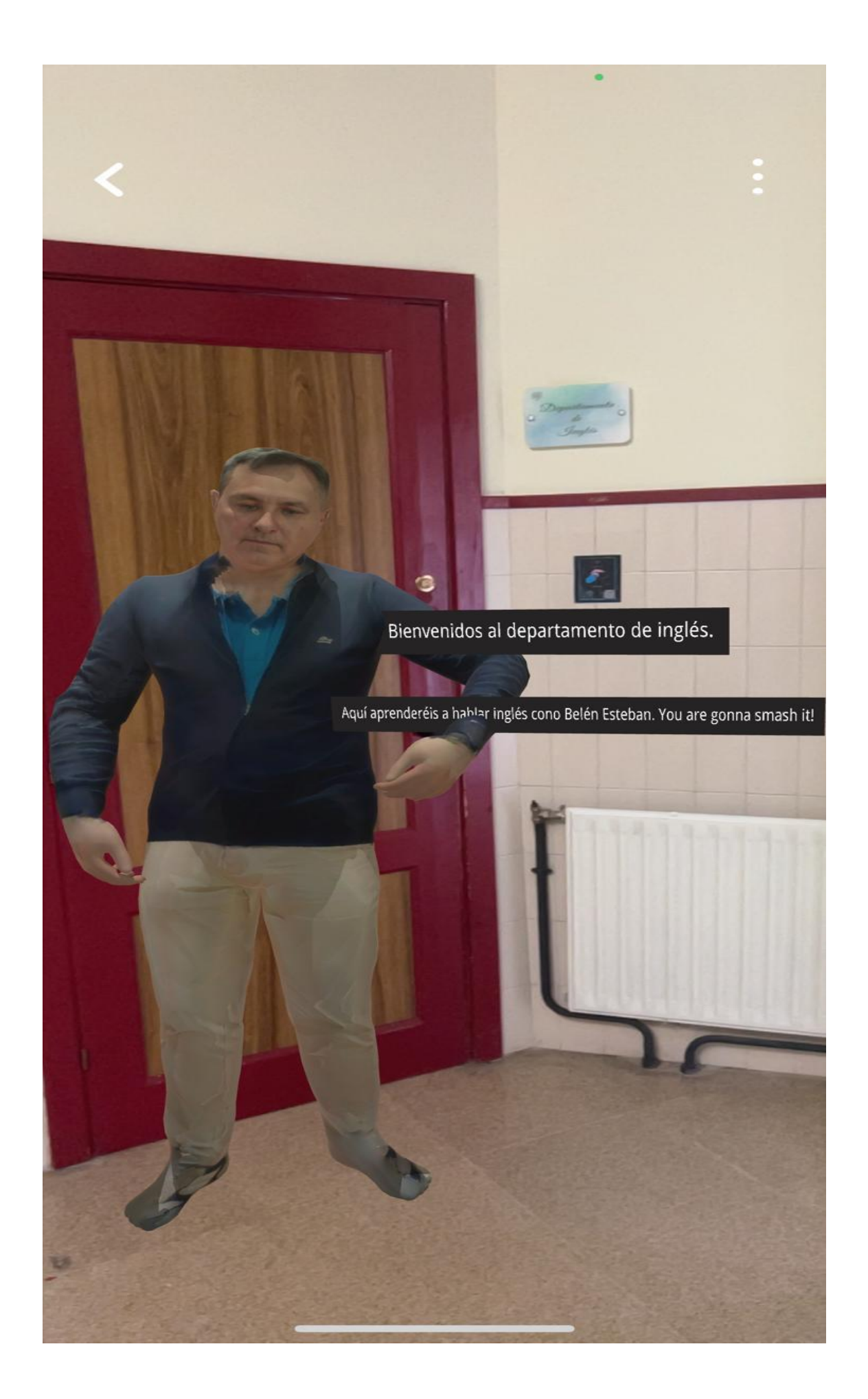

Distribución del trabajo: Folleto: Ania y Pepe Carteles: Toni y Marcos Búsqueda de una aplicación de animaciones: Toni Escaneado del instituto: Marcos y Toni Grabación de audio y cambio a mp3: Ania y Marcos Cambiar el formato de los personajes a fbx: Ania, Toni y Pepe Insertar textos en onirix: Álvaro Instalación de assets: Todos Escaneado de profesores: Ania y Marcos Instalación de carteles: Todos Edición de video: Álvaro Grabación de video: Toni y Marcos Memoria: Ania y Pepe

Esta ha sido la más clara distrubución de el trabajo que hemos podido hacer. Sin embrago todos hemos aportado diferentes soluciones e ideas para resolver los problemas que nos habían ido surgiendo y poder sacarle el máximo partido al proyecto.

Proyecto creado por: José Álvarez, Ania Fernández, Álvaro Ramos, Marcos Remis y Antonio Rodríguez.